## **sphinx Documentation**

*1*

**jack**

2015 05 22

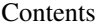

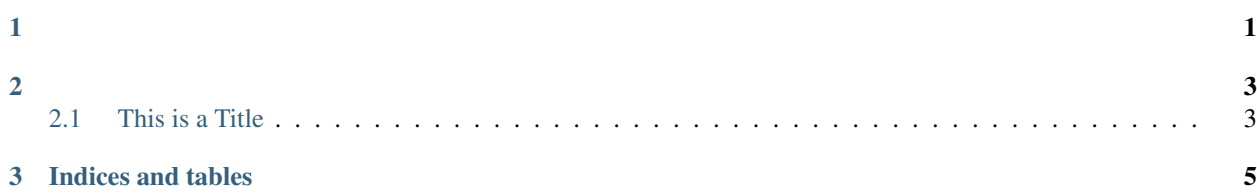

<span id="page-4-0"></span>rootsudo easy\_install sphinx

<span id="page-6-0"></span>sphinx-quickstart

## <span id="page-6-1"></span>**2.1 This is a Title**

That has a paragraph about a main subject and is set when the '=' is at least the same length of the title itself.

## **2.1.1 Subject Subtitle**

Subtitles are set with '-' and are required to have the same length of the subttitle itself, just like titles.

Lists can be unnumbered like:

- Item Foo
- Item Bar

Or automatically numbered:

- 1. Item 1
- 2. Item 2

## **2.1.2 Inline Markup**

Words can have *emphasis in italics* or be bold and you can define code samples with back quotes, like when you talk about a command: sudo gives you super user powers!

This is an example on how to link images:

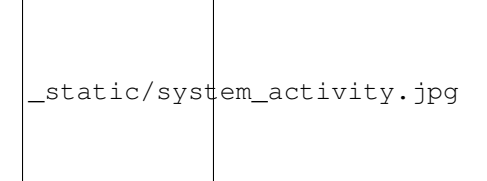

**CHAPTER 3**

**Indices and tables**

- <span id="page-8-0"></span>• genindex
- modindex
- search